# МОСКОВСКИЙ ФИЗИКО-ТЕХНИЧЕСКИЙ ИНСТИТУТ ОЛИМПИАДА "ФИЗТЕХ" ПО МАТЕМАТИКЕ

#### 11 класс

#### ВАРИАНТ 2

ШИФР

Заполняется ответственным секретарём

1. [3 балла] Углы  $\alpha$  и  $\beta$  удовлетворяют равенствам

$$
\sin(2\alpha + 2\beta) = -\frac{1}{\sqrt{5}}; \quad \sin(2\alpha + 4\beta) + \sin 2\alpha = -\frac{2}{5}.
$$

Найдите все возможные значения  $tg \alpha$ , если известно, что он определён и что этих значений не меньше трёх.

2. [4 балла] Решите систему уравнений

$$
\begin{cases}\nx - 12y = \sqrt{2xy - 12y - x + 6}, \\
x^2 + 36y^2 - 12x - 36y = 45.\n\end{cases}
$$

3. [5 баллов] Решите неравенство

$$
10x + |x^2 - 10x|^{log_3 4} \ge x^2 + 5^{log_3(10x - x^2)}.
$$

- 4. [5 баллов] Окружности  $\Omega$  и  $\omega$  касаются в точке  $A$  внутренним образом. Отрезок  $AB$  диаметр большей окружности  $\Omega$ , а хорда  $BC$  окружности  $\Omega$  касается  $\omega$  в точке D. Луч AD повторно пересекает  $\Omega$  в точке E. Прямая, проходящая через точку E перпендикулярно BC, повторно пересекает  $\Omega$  в точке F. Найдите радиусы окружностей, угол  $\overline{AFE}$  и площадь треугольника AEF, если известно, что  $CD = \frac{15}{2}$ ,  $BD = \frac{17}{2}$ .
- 5. [5 баллов] Функция  $f$  определена на множестве положительных рациональных чисел. Известно, что для любых чисел *а* и *b* из этого множества выполнено равенство  $f(ab) = f(a) + f(b)$ , и при этом  $f(p) = p/4$ ] для любого простого числа  $p$  ([x] обозначает наибольшее целое число, не превосходящее *x*). Найдите количество пар натуральных чисел  $(x, y)$  таких, что  $2 \le x \le 25$ ,  $2 \leq y \leq 25$  и  $f(x/y) < 0$ .
- 6. [5 баллов] Найдите все пары чисел  $(a, b)$  такие, что неравенство

$$
\frac{16x - 16}{4x - 5} \le ax + b \le -32x^2 + 36x - 3
$$

выполнено для всех  $x$  на промежутке  $\left[\frac{1}{4}, 1\right]$ .

7. [6 баллов] Дана пирамида  $KLMN$ , вершина N которой лежит на одной сфере с серединами всех её рёбер, кроме ребра KN. Известно, что  $KL = 3$ ,  $KM = 1$ ,  $MN = \sqrt{2}$ . Найдите длину ребра LM. Какой наименьший радиус может иметь сфера, описанная около данной пирамиды?

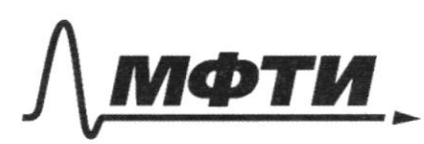

МОСКОВСКИЙ ФИЗИКО-ТЕХНИЧЕСКИЙ ИНСТИТУТ (НАЦИОНАЛЬНЫЙ ИССЛЕДОВАТЕЛЬСКИЙ **УНИВЕРСИТЕТ)»** 

ШИФР

(заполняется секретарём)

#### ПИСЬМЕННАЯ РАБОТА

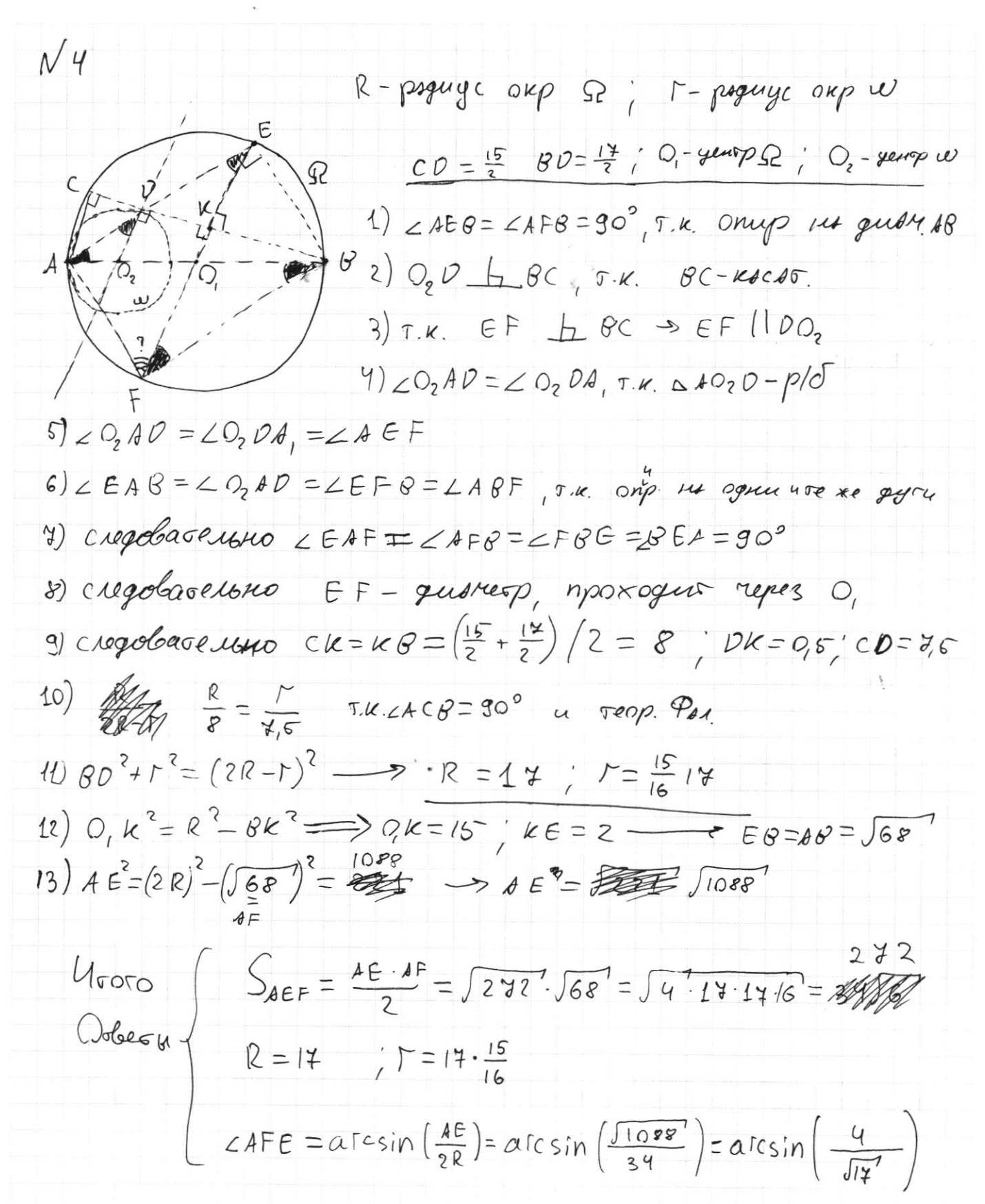

□ черновик ■ чистовик (Поставьте галочку в нужном поле)

Страница № 1 (Нумеровать только чистовики)

$$
\sqrt{1}
$$
\n
$$
\int \sin\{a+2\beta\} = -\frac{1}{\sqrt{5}} \qquad \sin(x+q) = \sin x \cdot \cos q + \cos x \cdot \sin q
$$
\n
$$
\int \sin\{2a+q\beta\} + \sin 2a = -\frac{2}{5}
$$
\n
$$
\int \sin 2a \cdot \cos 2a + \cos 2a \cdot \sin 2a = -\frac{1}{\sqrt{5}}
$$
\n
$$
\int \sin 2a \cdot \cos 2a + \cos 2a \cdot \sin 2a = -\frac{1}{\sqrt{5}}
$$
\n
$$
\int \sin 2a \cdot \cos 2a + \cos 2a \cdot \sin 2a = -\frac{1}{\sqrt{5}}
$$
\n
$$
\int \sin 2a \cdot \cos 2a + \cos 2a \cdot \sin 2a = -\frac{2}{5}
$$
\n
$$
\int \sin 2a \cdot \cos 2a + \cos 2a \cdot \sin 2a = -\frac{2}{5}
$$
\n
$$
\int \sin 2a \cdot \cos 2a + \sin 2a = -\frac{2}{5}
$$
\n
$$
\int \sin 2a \cdot \cos 2a + \sin 2a = -\frac{2}{5}
$$
\n
$$
\int \frac{2 \cdot a}{1 + a^2} \cdot \int \frac{1 + a^2}{1 + a^2} \cdot \frac{1 - a^2}{1 + a^2} = -\frac{1}{\sqrt{5}}
$$
\n
$$
\int \frac{2 \cdot a}{1 + a^2} \cdot \left(\frac{1 - a^2}{1 + a^2}\right) + \frac{1 - a^2}{1 + a^2} = -\frac{1}{\sqrt{5}}
$$
\n
$$
\int \frac{2 \cdot a}{1 + a^2} \cdot \left(\frac{1 - a^2}{1 + a^2}\right) + \frac{1 - a^2}{1 + a^2} = -\frac{1}{\sqrt{5}}
$$
\n
$$
\int \frac{2 \cdot a}{1 + a^2} \cdot \frac{1 - 6b^2 + b^2}{(1 + b^2)^2} + \frac{1 - a^2}{1 + a^2} = \frac{1 - b^2}{1 + b^2} = \frac{1}{\sqrt{5}}
$$
\n
$$
\int \frac{2 \cdot a}{1 + a^2} \cdot \frac{1 - 6b^2 + b^2}{(1
$$

 $\Box$ черновик № чистовик (Поставьте галочку в нужном поле)

Страница  $\mathcal{N}\underline{\circ}$  (Нумеровать только чистовики)

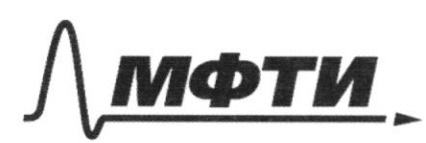

«МОСКОВСКИЙ ФИЗИКО-ТЕХНИЧЕСКИЙ ИНСТИТУТ (НАЦИОНАЛЬНЫЙ ИССЛЕДОВАТЕЛЬСКИЙ УНИВЕРСИТЕТ)»

ШИФР

(заполняется секретарём)

# ПИСЬМЕННАЯ РАБОТА

 $N1$  (продолжение)  $a^{2}(-6-\sqrt{56^{2}-156})+a(1-6^{4}-6^{3}-166^{4}+2\sqrt{56^{2}-15})+6+6^{3}=0$  $a = \frac{1 - 64 - 63 - 564 + 2566^{2} - 56}{426(1 + 56)^{2} + 56)}$  $N6$  $\nabla . M$ JOIN FT SPS rexas no Ognois oggepe  $T$ ,  $V$ . Greece  $c$   $N$   $\gg$   $\sim$   $L$   $Hk$  -  $\circ$   $nucan$   $\kappa$   $\rightarrow$   $p/c$ середина  $FWTS - 6nuc$  reorgery

□ черновик ■ чистовик (Поставьте галочку в нужном поле)

Страница № 3 (Нумеровать только чистовики)

$$
w^{2}
$$
\n
$$
\int x-17y = \int 7xy - 17y - x + 6
$$
\n
$$
\int x^{2}+36y^{2}-17x-36 = 46
$$
\n
$$
\int x^{2}+36y^{2}-17x-36 = 46
$$
\n
$$
\int x-6-6(7y-1)=\int (x-6)(7y-1)
$$
\n
$$
(\int x-6)^{2}+3(7y-1)=30
$$
\n
$$
a = x-6
$$
\n
$$
b = 2y-1
$$
\n
$$
a-6b = \int a \cdot 6
$$
\n
$$
a^{2}+12a6+366^{2}=a \cdot 6
$$
\n
$$
t = a/\frac{6}{a}
$$
\n
$$
t^{2}-13, t+36 = 0 \Rightarrow t = 9, 4
$$
\n
$$
\int a = 46
$$
\n
$$
\int a = 46
$$
\n
$$
\int a = 46
$$
\n
$$
\int a^{2}+16b^{2}+36^{2}=30; b = \pm 1 \Rightarrow b = 3
$$
\n
$$
\int a = 46
$$
\n
$$
\int a = 46
$$
\n
$$
\int a = 46
$$
\n
$$
\int a = 46
$$
\n
$$
\int a = 46
$$
\n
$$
\int a = 46
$$
\n
$$
\int a = 46
$$
\n
$$
\int a = 46
$$
\n
$$
\int a = 46
$$
\n
$$
\int a = 46
$$
\n
$$
\int a = 46
$$
\n
$$
\int a = 46
$$
\n
$$
\int a = 46
$$
\n
$$
\int a = 46
$$
\n
$$
\int a = 46
$$
\n
$$
\int a = 46
$$
\n
$$
\int a = 46
$$
\n
$$
\int a = 46
$$
\n
$$
\int a = 46
$$
\n
$$
\int a = 46
$$
\n
$$
\int a = 46
$$
\n
$$
\int a = 46
$$
\n
$$
\int a = 46
$$

□ черновик ■ чистовик (Поставьте галочку в нужном поле)

Страница  $\mathcal{N}\circ \mathcal{U}$ (Нумеровать только чистовики)

 $\sqrt{5}$  $f(ab)=f(a)+f(b)$  $f(\rho) = [P/4]$  $f\left(\frac{x}{4}\right) < 0$  $f(x - \frac{1}{q}) = f(x) + f(\frac{1}{q}) < 0$  $\{x\in [2, 25]\mid x\in/N\}$  $\{y \in L2; z \in I; y \in \mathbb{N} \}$ MAAMA) XI  $919$  $a = 1/2$   $a = 3/4$   $a = 6/8$   $a = 12$ 16, 18, 24.  $f(a)=0$  $919$   $\alpha = 5$ ;  $7$ , 10; 14; 15; 20; 21  $f(a)=1$  $a \in lN$  $9199 \alpha = 11 / 22 / 25 / 10$  $f\left(\frac{1}{a}\right) = -f(a)$  $f(a)=2$ SAN BEARS  $919 \, \alpha = 13, \, m$  $f(a)=3$  $9191 \alpha = (4)19 \text{ f}(\alpha) = 4$  $g_{\ell}g_{\eta}$  a = 23  $f(a) = 5$  $\mathit{groups} \xrightarrow{\mathit{if}} \mathit{if} \; \mathit{if} \; \mathit{if$ TOTOR KO1-60 nop police:  $10.14 + 7.4 + 3.4 + 1.3 + 2.4 =$ Obeo: 206 nsp

□ черновик □ чистовик (Поставьте галочку в нужном поле)

Страница № 5 (Нумеровать только чистовики)

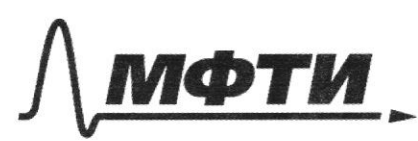

«МОСКОВСКИЙ ФИЗИКО-ТЕХНИЧЕСКИЙ ИНСТИТУТ (НАЦИОНАЛЬНЫЙ ИССЛЕДОВАТЕЛЬСКИЙ **УНИВЕРСИТЕТ**»

ШИФР

(заполняется секретарём)

# ПИСЬМЕННАЯ РАБОТА

 $\frac{16}{5}$  /  $\leq$   $\alpha$   $\times$   $\neq$   $\frac{22}{32}$   $\frac{22}{7}$   $\frac{26}{7}$   $\approx$  75  $\sqrt{3}$  $10x + k^{2} - 10x$   $\left| \frac{log_{3}4}{2x^{2} + 5} \right|^{109}$   $\left| \frac{10x - x^{2}}{2} \right|$  $x^{2}$  10x  $\leq (x^{2}$  10x  $\left(x^{2}$  10x  $\right)^{log_{3}4}$  -  $5^{log_{3}(10x-x^{2})}$  $t>0$  ;  $X\in (0,10)$  $t = x^2 - 10x$  $t \leq |t|^{\log_{3} 4} - 5^{\log_{3} t}$  $t^{log_3 3}$   $\leq |t|^{log_3 4}$  -  $5^{log_3 t}$  $t^{1093}$ <sup>4</sup>- $|t|^{1093}$   $\% > 5^{1093}$ KREWAS HA

Страница № 6 (Нумеровать только чистовики)

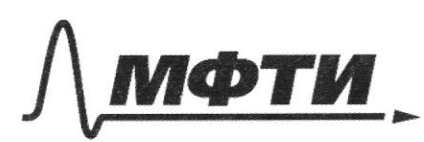

«МОСКОВСКИЙ ФИЗИКО-ТЕХНИЧЕСКИЙ ИНСТИТУТ .<br>(НАЦИОНАЛЬНЫЙ ИССЛЕДОВАТЕЛЬСКИЙ **УНИВЕРСИТЕТ»** 

ШИФР

(заполняется секретарём)

## ПИСЬМЕННАЯ РАБОТА

 $W<sub>6</sub>$  $\frac{16x-16}{4x-5} \leq a*+b \leq -32x^{2}+36x-3$  $\frac{0}{4-5}$   $\leq$  a. 1 + b  $\leq$  -32 + 36 - 3  $0 < a+b \le -1$  $\frac{4-16}{1-5} \leq \frac{a}{4} + 6 \leq -32 \cdot \frac{1}{16} + 9 - 3$  $354654$  $\sqrt{\frac{a+b=0}{a+b=1}}$   $a=-b$  <br>  $\frac{a}{a}+b=4$  <br>  $\frac{a}{a}+b=4$  <br>  $\frac{a}{a}+b=4$  <br>  $\frac{a}{a}+b=4$  <br>  $\frac{b}{a}+b=4$  <br>  $\frac{c}{a}+c=4$  <br>  $\frac{d}{a}+c=3$  <br>  $\frac{d}{a}+b=3$  <br>  $\frac{d}{a}+b=3$  <br>  $\frac{d}{a}+b=3$  <br>  $\frac{d}{a}+b=3$  <br>  $\frac{d}{a}+b=3$  <br>  $\frac$  $\frac{-1-6}{4}+6 \le 4$ <br>  $-\frac{1-6}{4}+6 \ge 3$ <br>  $\alpha \in [-\frac{20}{3}, -\frac{16}{3}]$  $\sqrt{660}$ ;<br> $\sqrt{a61}$ ;<br> $\sqrt{a61}$ ;<br> $\sqrt{51}$ <br> $\sqrt{61}$ ;<br> $\sqrt{31}$ <br> $\sqrt{61}$ ;<br> $\sqrt{31}$ <br> $\sqrt{61}$ ;<br> $\sqrt{31}$ 

■ чистовик □ черновик (Поставьте галочку в нужном поле)

Страница №1 (Нумеровать только чистовики)

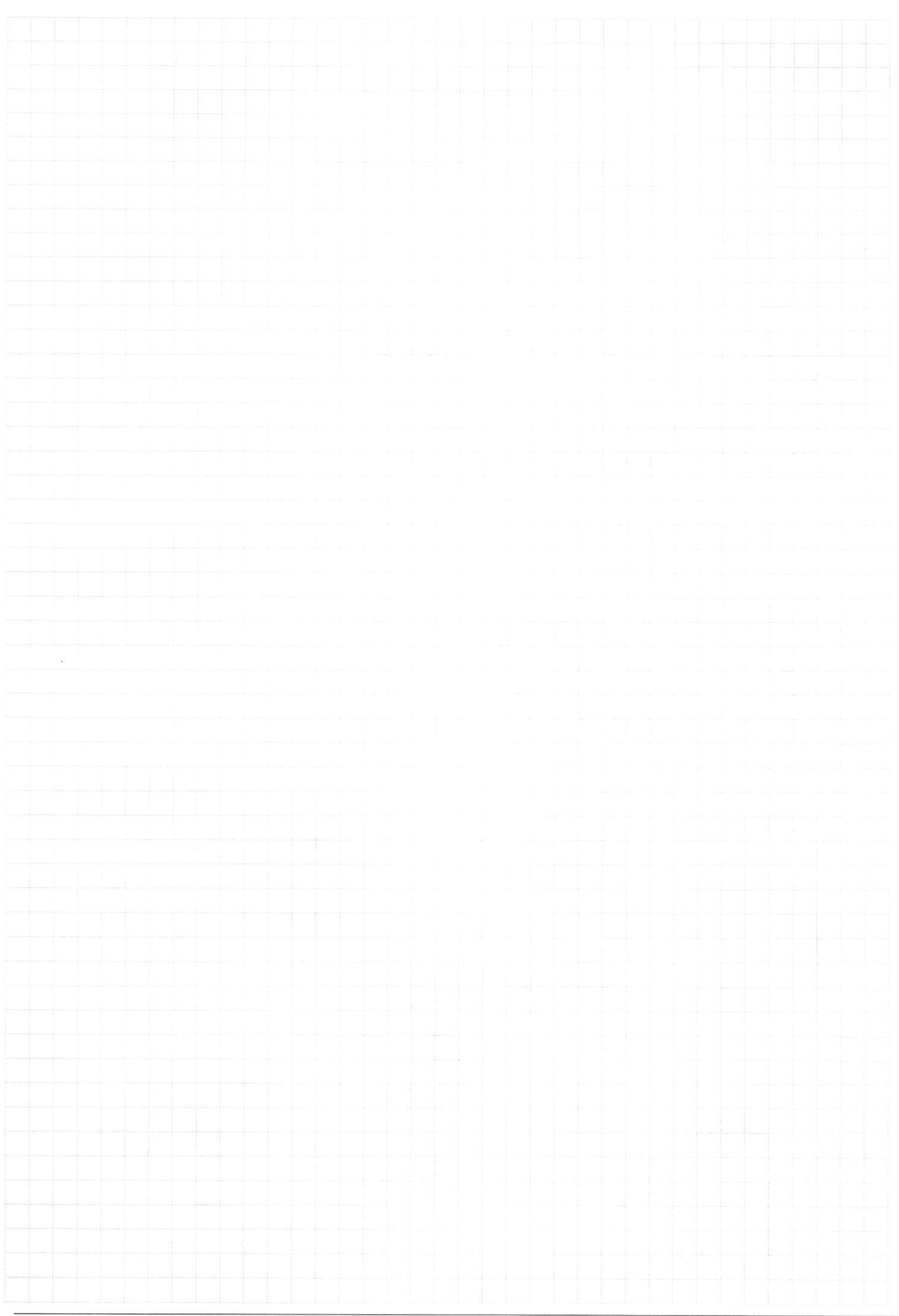

Страница  $\mathcal{N}_{\!\!\!\!\!\!\!\!\!\!\!\!\ {}^{\scriptstyle \mathrm{0}}}$  (Нумеровать только чистовики)

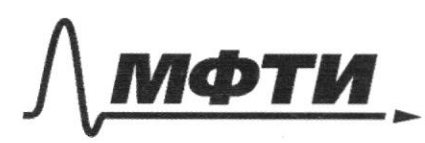

РСТВЕННОЕ АВТОНОМНОЕ ЗОВАТЕЛЬНОЕ УЧРЕЖДЕНИЕ ВЫСШЕГО **ОБРАЗОВАНИЯ** 

ОСКОВСКИЙ ФИЗИКО-ТЕХНИЧЕСКИЙ ИНСТИТУТ АЦИОНАЛЬНЫЙ ИССЛЕДОВАТЕЛЬСКИЙ **УНИВЕРСИТЕТ»** 

ШИФР

(заполняется секретарём)

#### АЯ РАБОТА

 $2a - 466^{2}2a + 2a6^{4} + (1-a^{2}) \cdot (26 - 26^{3})$ .  $(1+a^{2})[1+b^{2}]^{2}$  $=$   $2a-\sqrt{2}b^{2}\cdot a+2ab^{4}+(2b-2b^{3}+2ba^{2}+2b^{3}\cdot a^{2})\cdot 2$ =2/ $\frac{a-66a+ab^{4}+26-26^{3}+26a^{2}+26^{3}\cdot a^{2}}{4a^{2}}$  +  $\frac{a}{4a^{2}}$  $(1+a^{2})$  (1+6<sup>2</sup>)  $1+a^2+6^2+ a^2b^2$   $\mathscr{D}_1 \neq \frac{1}{3}$   $\leq \frac{1}{2} log_3 4$  $a^{2}(26^{3}+26)+a(6^{9}-66^{9}+1)+a+26^{9}a+6a-4$  $log_{2}$  $(1+ a^2)^{2}$   $(1+ b^2)^2$  $\mathcal{L}\left\{ \leftarrow \text{Log}_{s}^{q-1}-1\right\}$  $\alpha^{2}(26^{3}+26)+a(26^{9}-46+2)=-\frac{1}{5}(1+a^{7})(106)^{2}$  $62a^{2}(46^{3}+20)+2-a(6^{2}-1)^{2}=-\frac{1}{5}(4+a^{2})(1+6^{2})^{2}$  $2(a+b)-2ab(b+a)=(a+b)(1-a+b)-2=-\frac{1}{\sqrt{5}}(1+a^2)(1+b^2)$  $\chi(a+6)(1-a6)\cdot (4+6^2)$ .  $\frac{1}{b^2}$  =  $\chi_a(a\cdot 6(b^2+c)+(b^2-1)^2)$  $[2\alpha - 3\alpha b^2]$   $[6 - 6a^2](16)^3 = \alpha - a6^2 + 6 - 6a^2 + a6^2 + a6^4 + 6^3 - 6^3a =$  $1 \, 69.477$  $\mathscr{L} = \mathscr{F} \cdot \alpha (a_6^3 + a_6 + a_1^9 - 26^7 + 1)$ UP68  $1^{log_34} - 125$   $log_34$ <br> $= 125$   $log_34$  $9^{1093}$   $-9225$  $4^{10934} - 425$   $10934$ 

• черновик □ чистовик (Поставьте галочку в нужном поле)

Страница № (Нумеровать только чистовики)

 $rac{1}{5}$  $\sqrt{2}$  5  $O \int_{0}^{\infty}$  - 12g - x + 6  $>$  0  $3.19$  $\frac{9}{2}$   $\frac{12}{20}$  $\overline{6}$  $\sqrt{x-12} = \sqrt{2 \times g - 12g - x + 6}$  $x^{7}+36y^{7}-11x-36y=45$  $912494$ <br> $29494$ <br> $9340$ <br> $9$ <br> $73$  $rac{1296}{984}$  $\frac{4}{7}$  $736y = 0$  $\times$  + 6  $+140$ <br> $+49$ <br> $+22$  $\times$  $\frac{3-xh}{91-xg}$  $\overline{201}$  $366457$  $19<\frac{1}{2}$  $\frac{1}{2}$ <br>x + 6 + 3 6g  $\frac{1}{4}$  4 5 = 0 206  $x^2 - 35x + 3\sqrt{2x} - 77$  $825.2$  $4.3.37$  $x^{95} + 36$  $4\frac{1}{264}$   $36\frac{1}{2}$  $2\sqrt{2}$ 12 frage + 36-474 - Rx4  $t$  $x^2$  - 12x + 36 + 36g<sup>2</sup> - 36g + 9 = 90  $rac{18}{5}$  $(x-6)^2 + (6y-3)^2 = 90 = (x-6)^2 + 9(2y-1)^2 = x-12y$  $2 \times g - 12g - x + 6$  $120$ <br> $+29$  $201 \times (2y-1) + 6(2y-1)$   $\frac{5}{26} = \frac{1}{5}$   $256^2 = 90$  $\overline{144}$  $6 - \frac{90}{25}$ 200  $-12g = \sqrt{x-6}(2y-1) = (x-6) - 6(2y-1)$  $\frac{1}{2}$  $a\,z\acute{c}\,b$  $\int_{0}^{\infty} (x-6)^2 + 9(2y-1) = 30$  $3.4 \frac{1}{\sqrt{2}}$  (09)  $-6 - 6(29 - 1)$  $\frac{1}{2}$   $\times$  -6 -12g +6 = log,  $a^{2}-12a6+36b^{2}=a-6$  $6=(9-1)$  $a = (x - 6)$  $a^{2}-13a6+366=0$  $\begin{bmatrix} 2 \\ 0 \\ 2 \end{bmatrix}$  $a^2 + 96^2 = 90$   $a^2 + 96^2 = 90$   $a^2 + 96^2 = 90$   $a^2 + 96^2 = 90$   $a^2 + 96^2 = 90$ anson  $\frac{a}{b}$  $t =$  $-6935$  $\log_{3} 4$  $+36=0$  $\log_3^2-\frac{1}{2}$  $13 \pm \sqrt{169 - 4.36}$  $\frac{13\pm6}{2} = 9.4$ 

□ чистовик ⊠ черновик (Поставьте галочку в нужном поле)

Страница № (Нумеровать только чистовики)

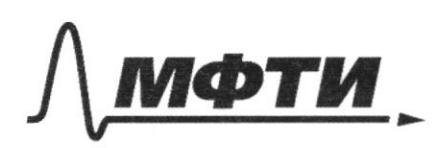

**МОСКОВСКИЙ ФИЗИКО-ТЕХНИЧЕСКИЙ ИНСТИТУТ** (НАЦИОНАЛЬНЫЙ ИССЛЕДОВАТЕЛЬСКИЙ УНИВЕРСИТЕТ)»

ШИФР

(заполняется секретарём)

### ПИСЬМЕННАЯ РАБОТА

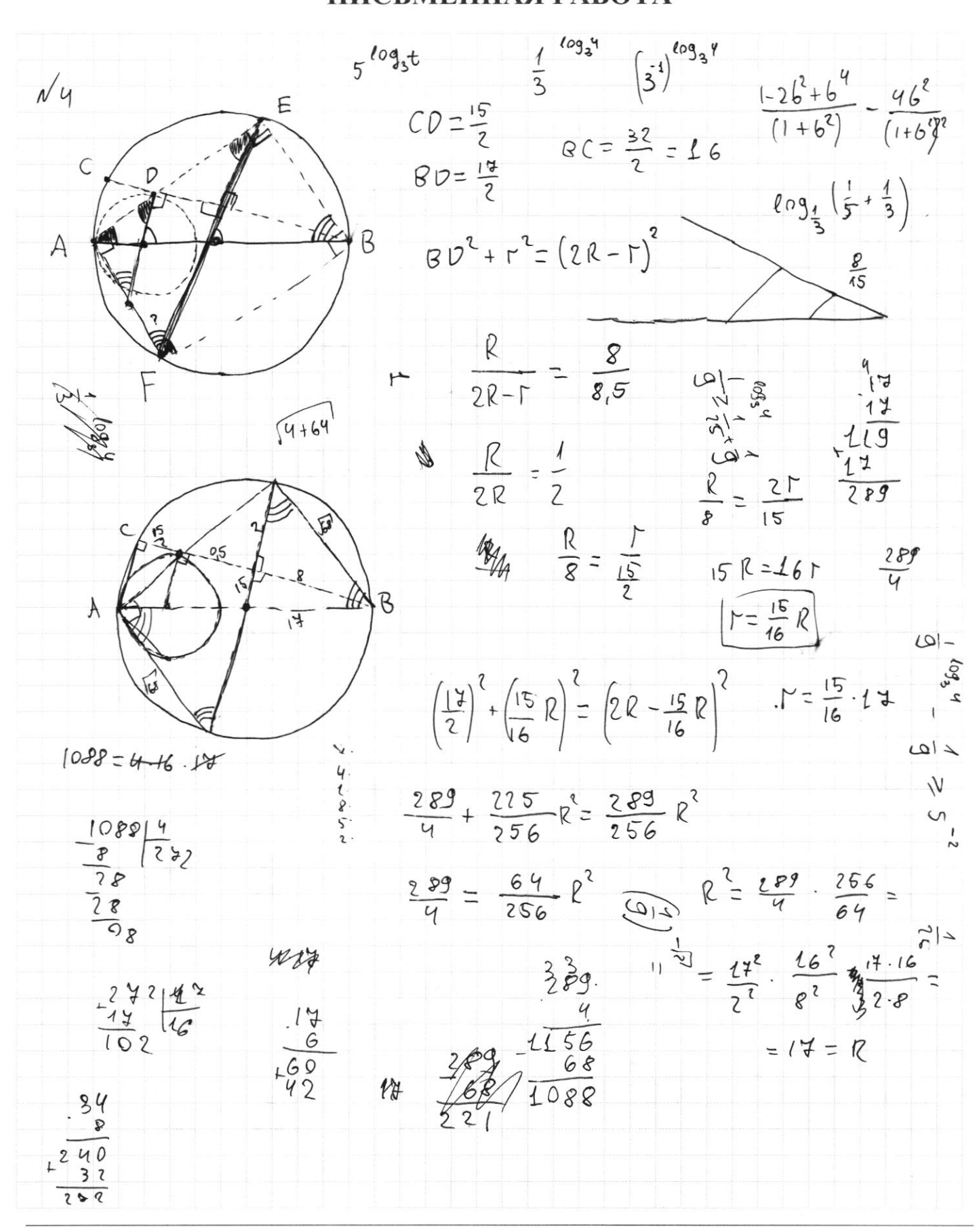

⊠ черновик □ чистовик (Поставьте галочку в нужном поле)

Страница № (Нумеровать только чистовики)

$$
\int \sin (2a + 2b) = -\frac{1}{16} = -\frac{1}{5} \sin (x + 9) = \sin x \cos y + \cos x \sin y + \cos y \cos y + \cos x \cos y + \cos y \cos z + \sin z - \frac{2}{5} = -\frac{1}{5}
$$
  
\n
$$
\int \sin 2a \cdot \cos y + \cos 2a \cdot \sin y + \sin 2b = -\frac{1}{5}
$$
  
\n
$$
\int \sin 2a \cdot \cos y + \cos 2a \cdot \sin y + \sin 2b = -\frac{2}{5}
$$
  
\n
$$
\int \sin 2a \cdot \cos y + \cos 2a \cdot \sin y + \sin 2b = -\frac{2}{5}
$$
  
\n
$$
\int \sin 2a \cdot \cos y + \cos 2a \cdot \sin y + \sin 2b = -\frac{2}{5}
$$
  
\n
$$
\int \sin 2b \cdot \cos y + \cos 2b \cdot \sin y + \sin 2b = -\frac{2}{5}
$$
  
\n
$$
\int \cos 2b \cdot \cos 2b \cdot
$$

 $\Box$  черновик  $\Box$  чистови (Поставьте галочку в нужном поле) □ чистовик

Страница  $\mathcal{N}_{\!\!\!\!\!\!\!\!\!\!\!\ {}^{\scriptstyle \mathrm{0}}}$  (Нумеровать только чистовики)